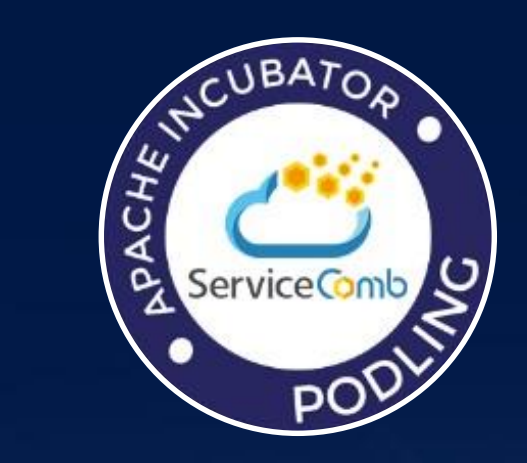

### Service Mesh的思考及在华为云 的实践

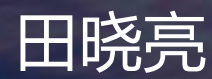

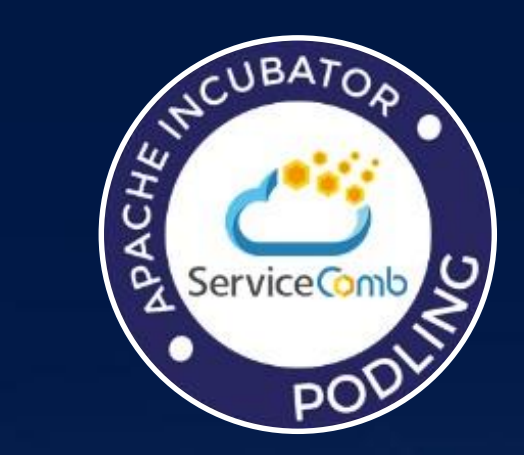

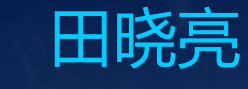

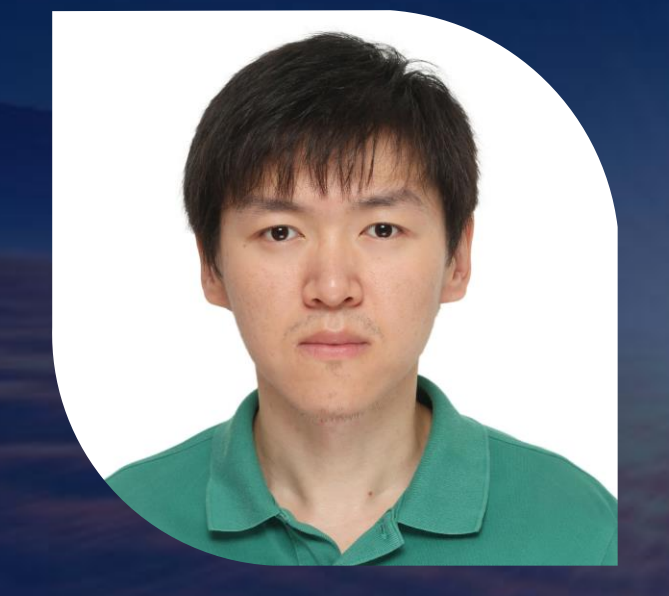

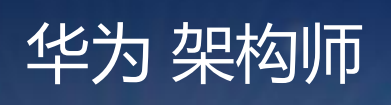

#### 9年软件行业经验,曾就职于三星,2012年进入云计算领域,对 PaaS, DevOps, APM有深入的研究和实践经验。方案支撑近 千台VM中应用部署管理监控 。华为云微服务引擎Mesher作者。

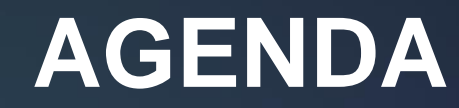

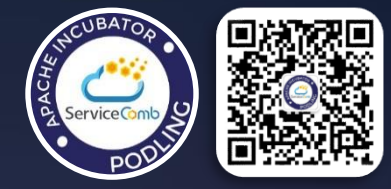

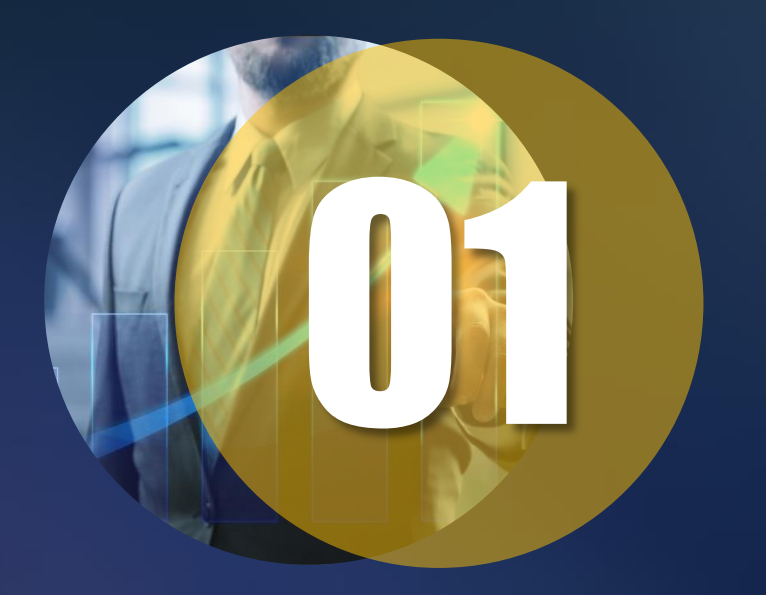

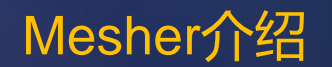

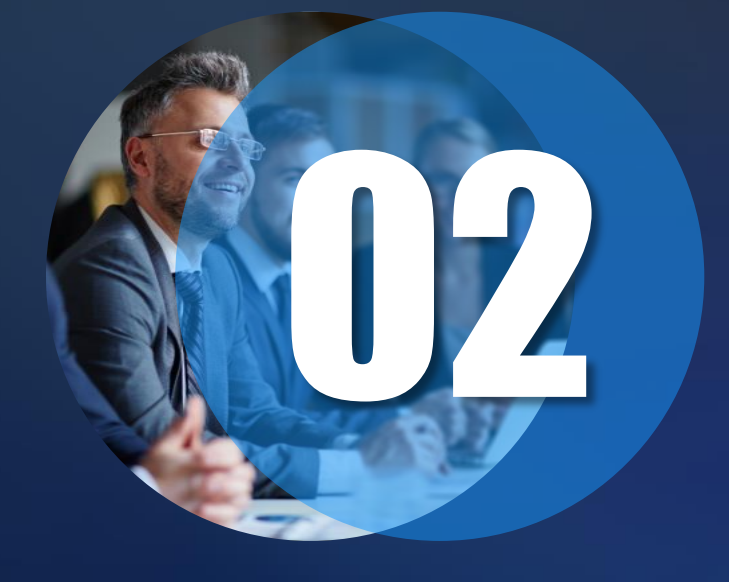

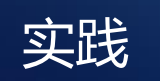

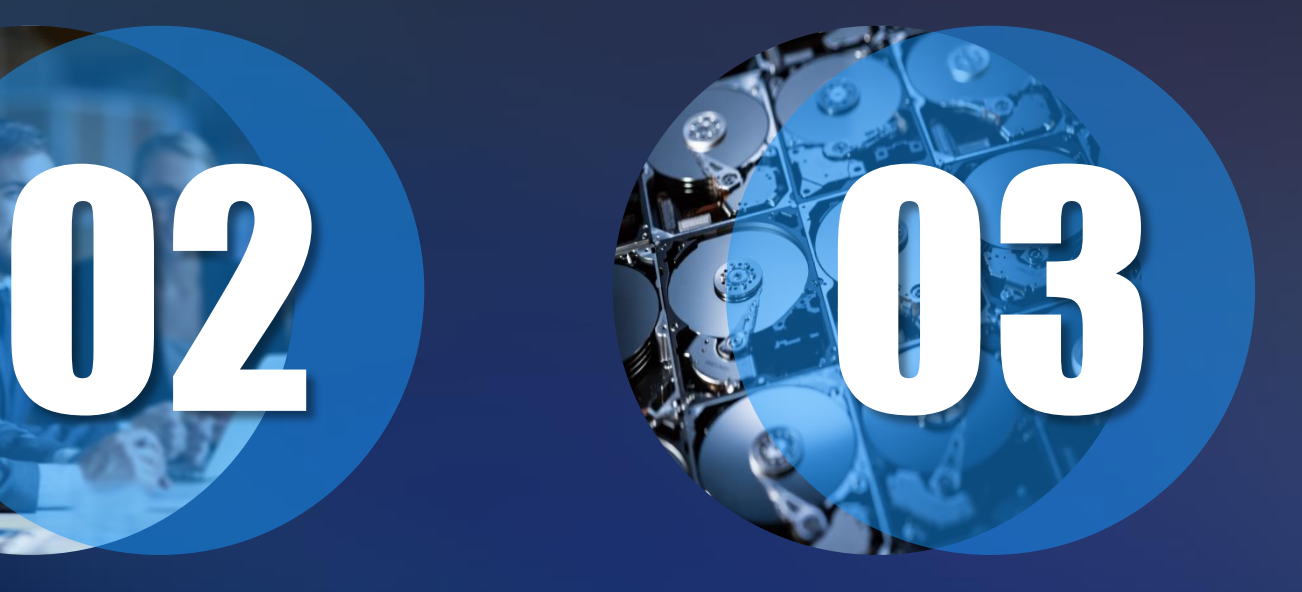

思考

# 微服务架构引入的问题

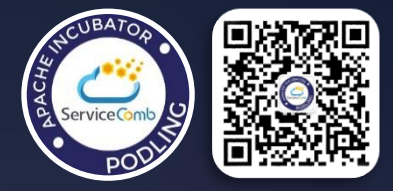

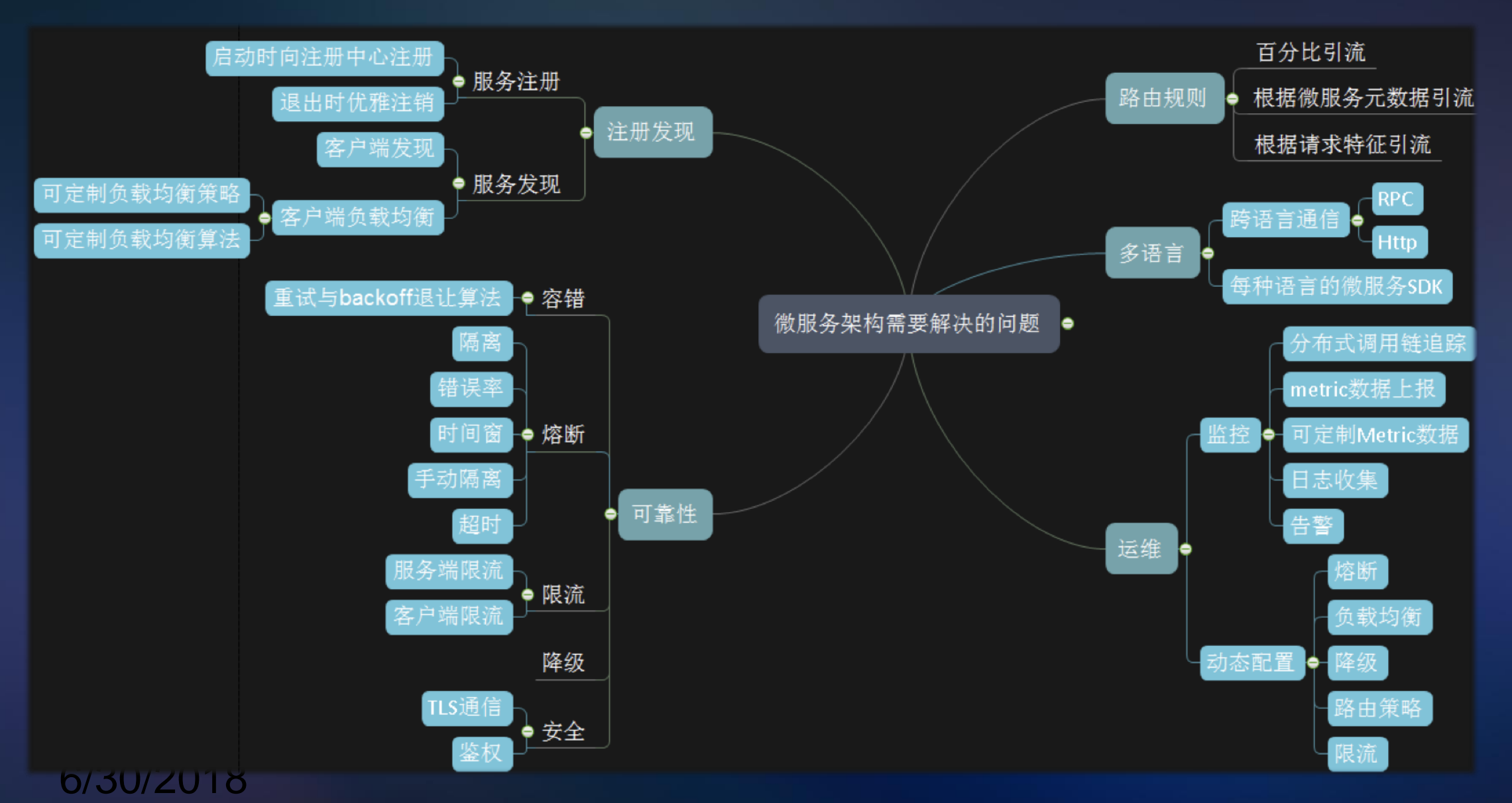

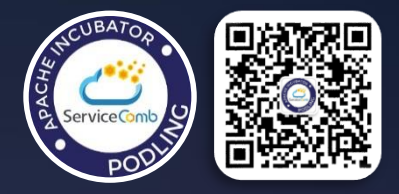

# 什么是Service Mesh

- 一种基础设施层,服务间 通信通过Service mesh进
- 一种TCP/IP之上的网络模 型行
- 一个轻量的网络代理,与 业务部署在一起
- 可靠的传输复杂网络拓扑 中的服务请求,将服务变 为现代的云原生服务 Website: http://servicecomb.incubator.apache.org/

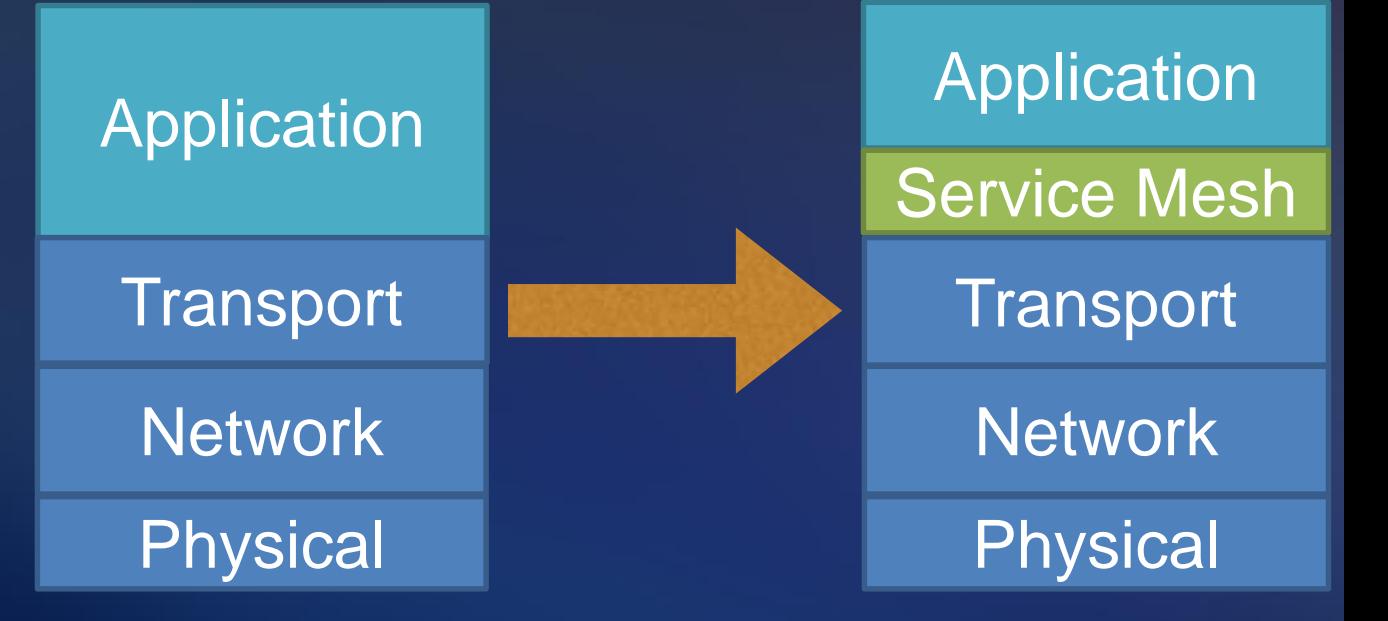

Gitter: https://gitter.im/ServiceCombUsers/Lobby

# 为什么要使用

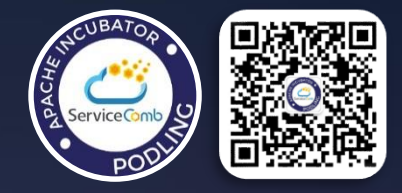

- 解放业务开发者
- 改造遗留老应用成为云原生应用
- 代码0侵入
- 学习曲线

# 华为内部的代理架构演进

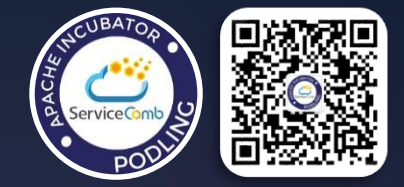

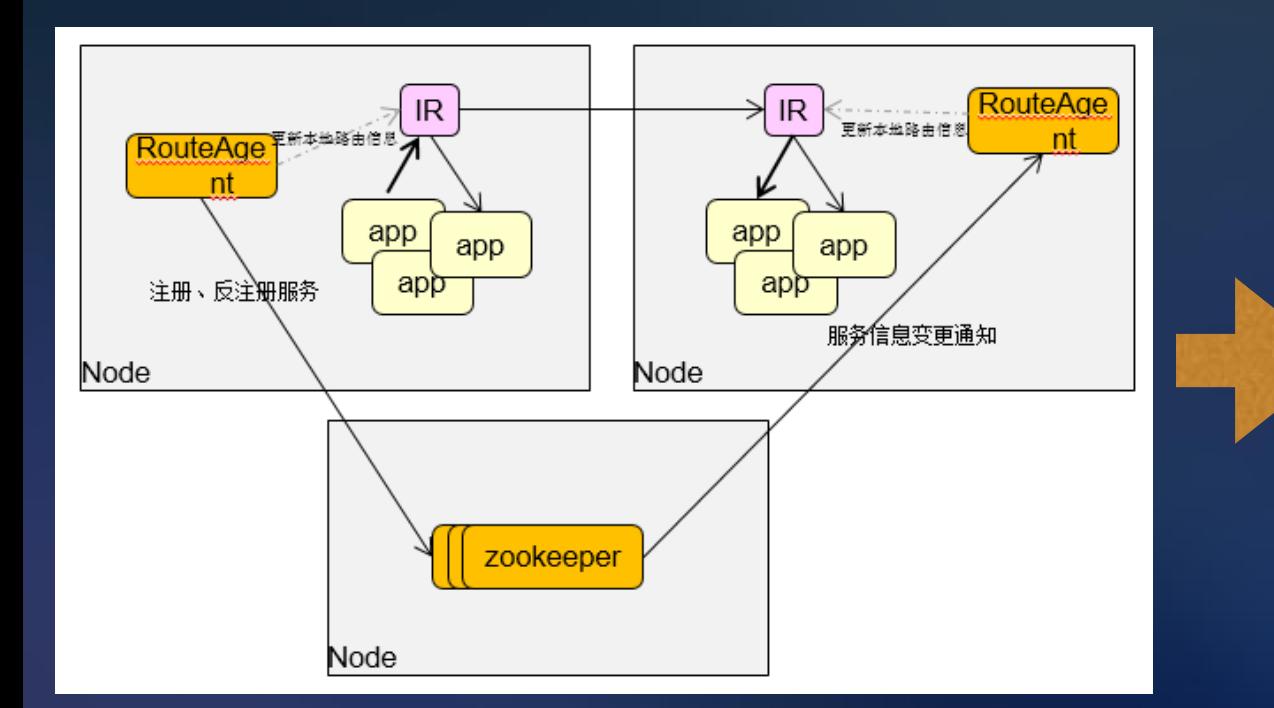

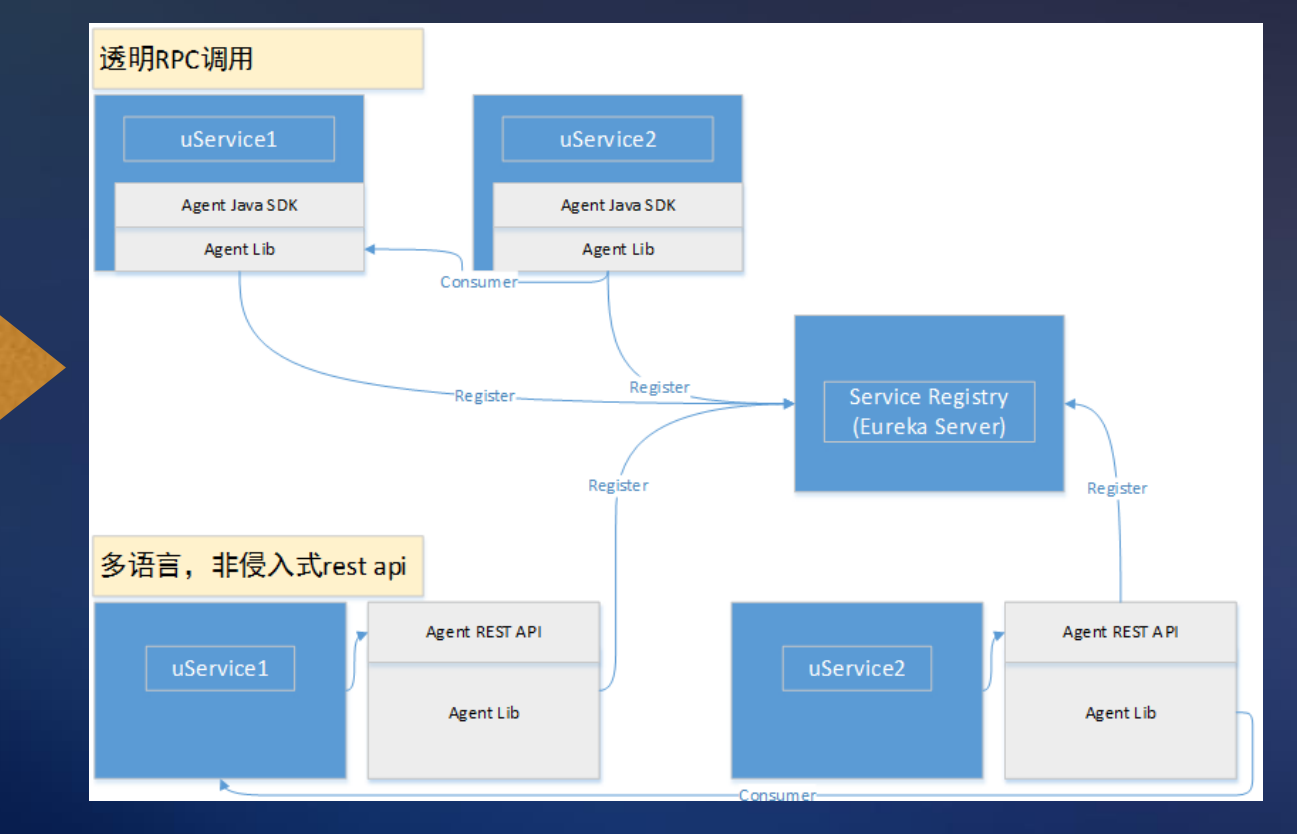

### Mesher

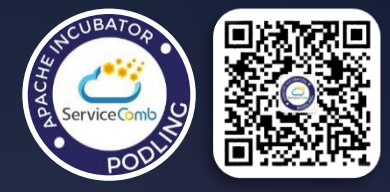

- 根据Service mesh理论进行实现
- 基于自研的Go语言微服务框架 开发
- 接入华为云和Istio生态
- 高性能, 轻量: 11mb RES, 1ms延迟

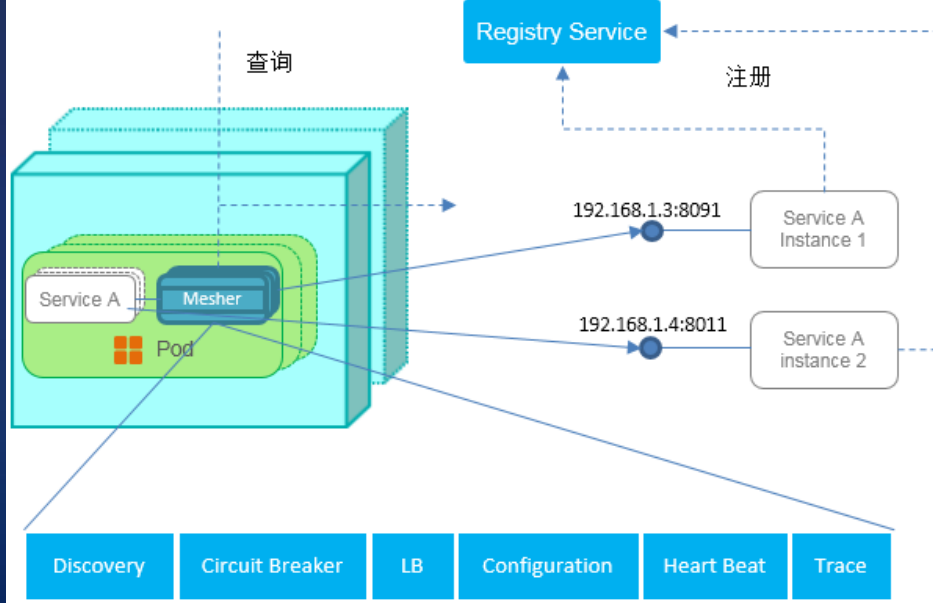

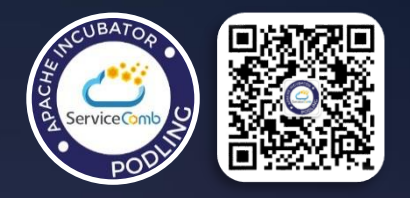

### Mesher Design Goal

- 侵入式与非侵入式可结合使用
- 不绑定基础设施
- 服务可视化
- 高性能,轻量
- 尽最大可能插件化各功能模块
- 透明的产品体验:整合容器平台,微服务引擎,API 网关,指标监控,日志审计等云上服务,封装为微服 上用户感知不到背后的复杂

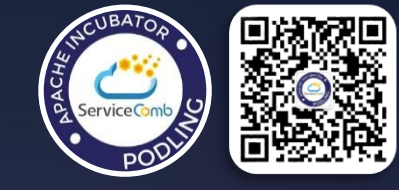

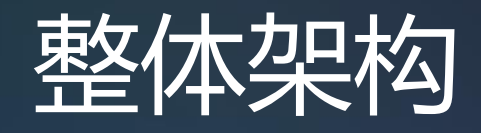

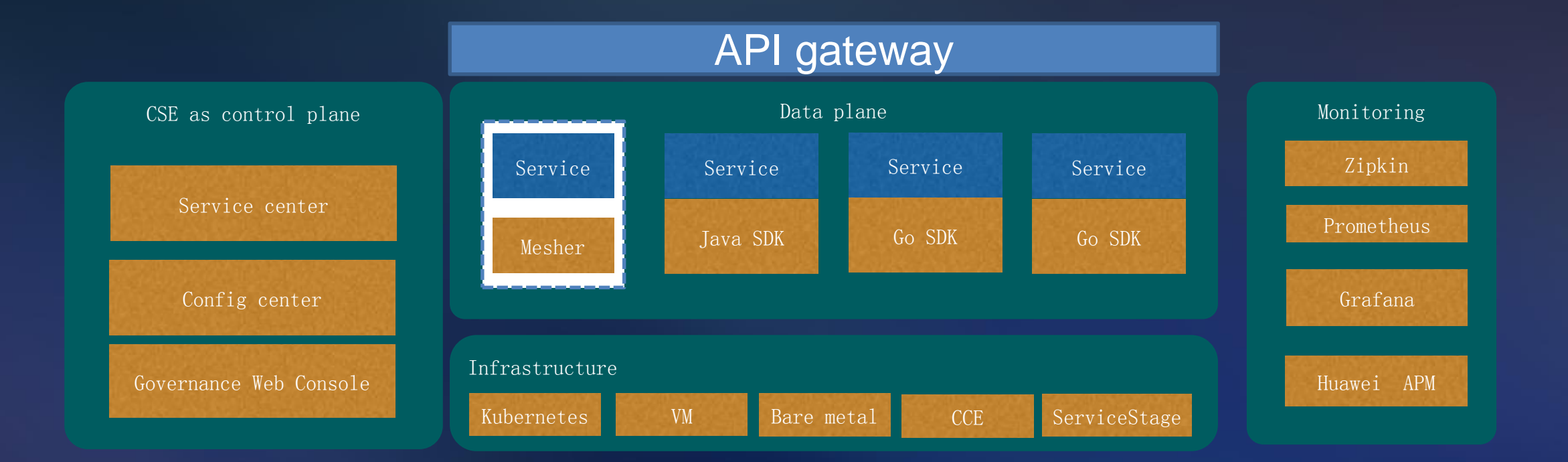

### Data Plane

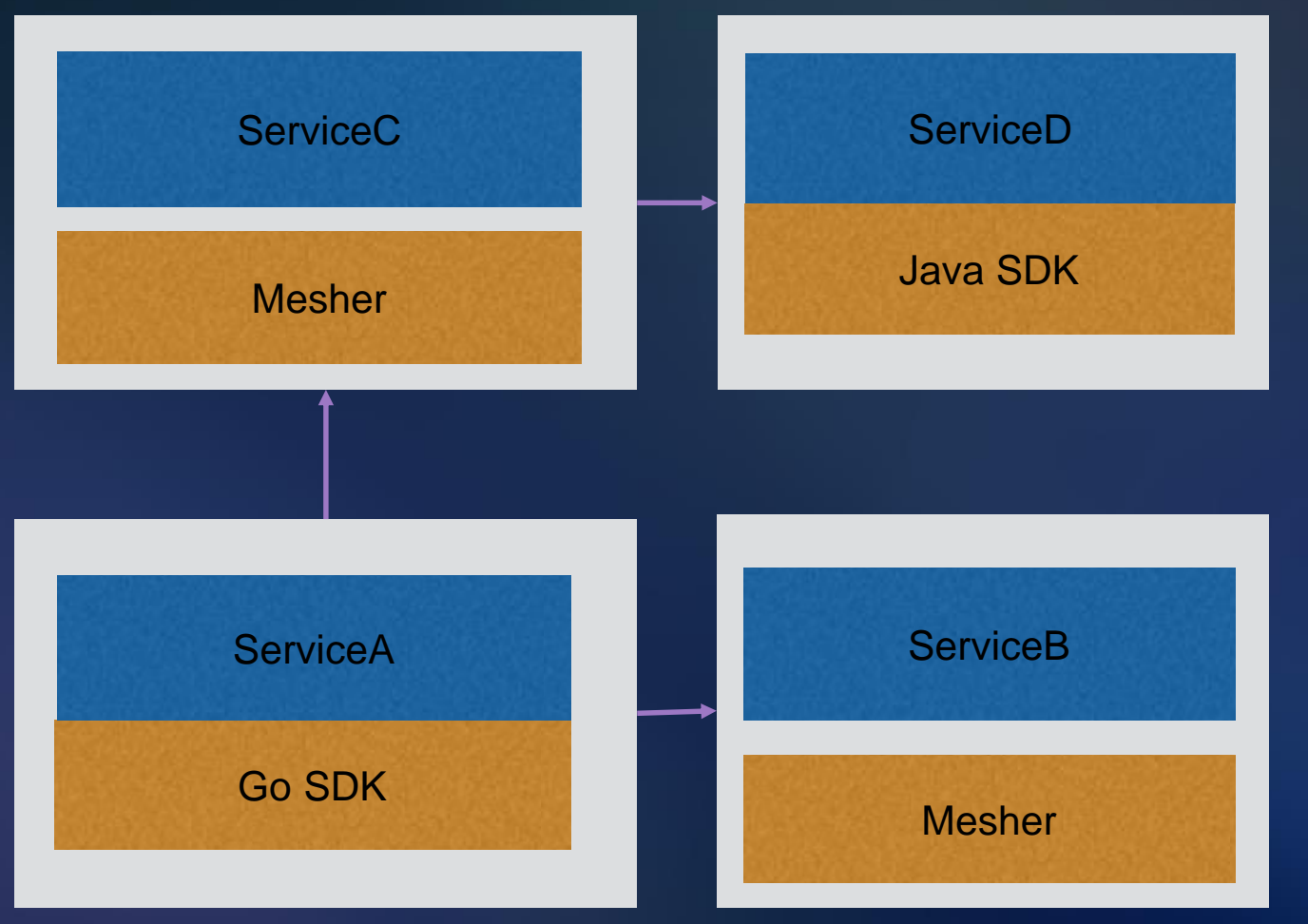

即侵入式框架与非侵入式 mesher

- 注册发现
- 执行路由策略
- 负载均衡
- 透明TLS传输
- 生成监控数据

6/30/2018

## Control plane

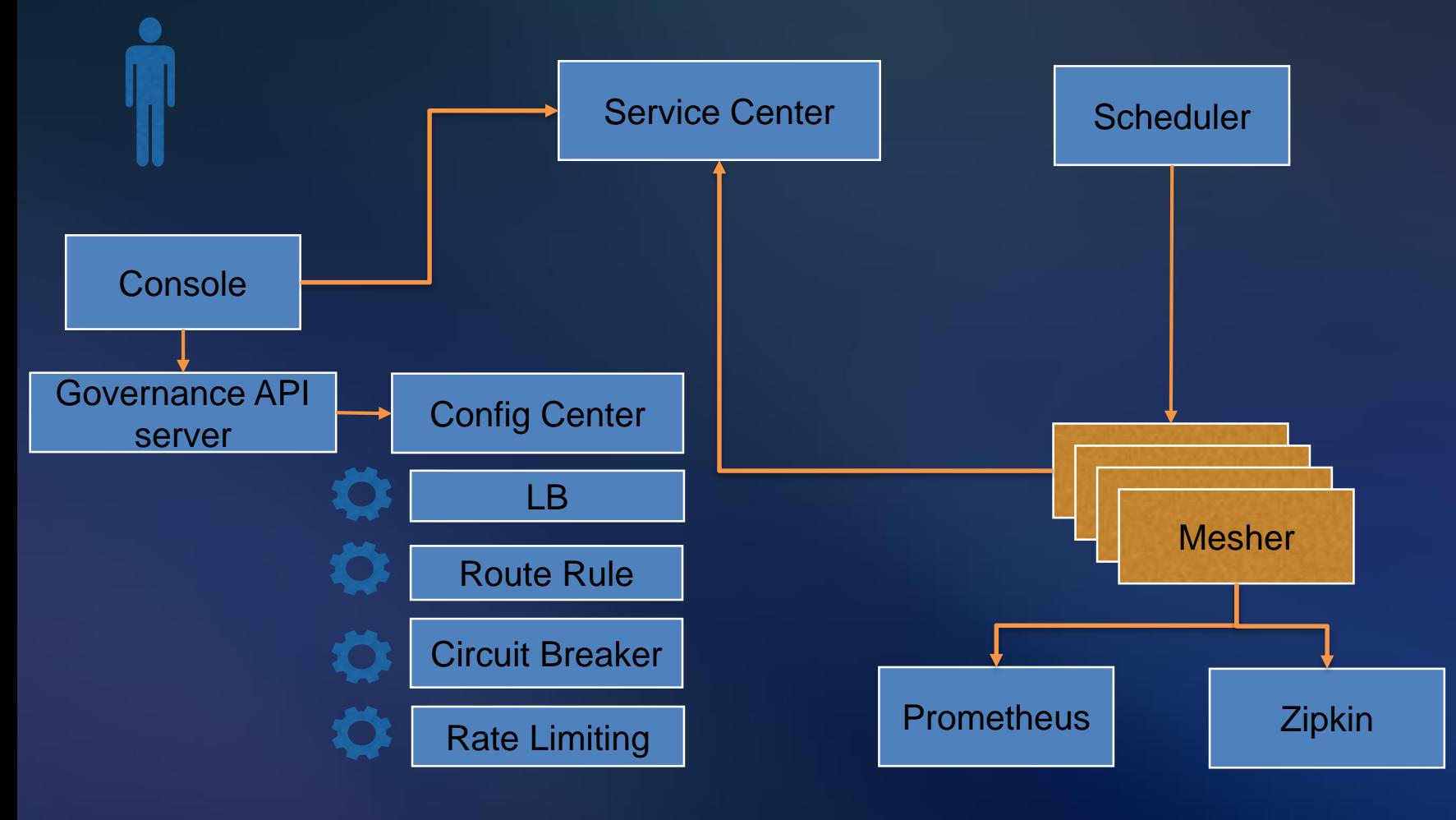

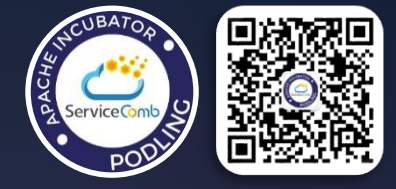

可人工介入,未运行时 的mesher和侵入式框架 提供配置下发

• 注册中心 • 下发配置 • 监控服务 • 调用引擎

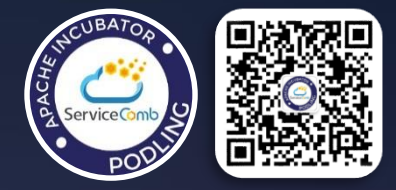

### 功能与实现原理

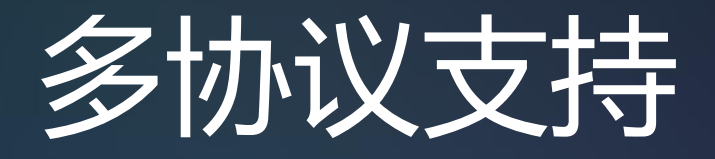

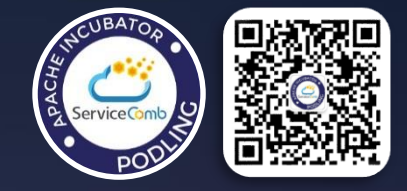

#### • 任意协议请求都被抽象为Invocation模型进行处理,最终再转换 为协议请求转发

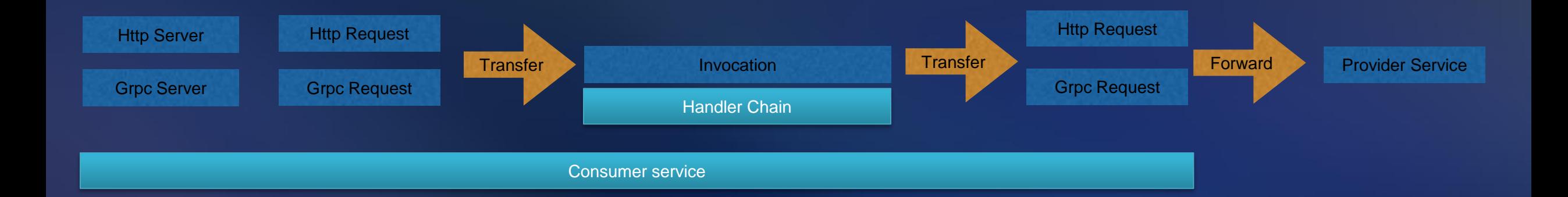

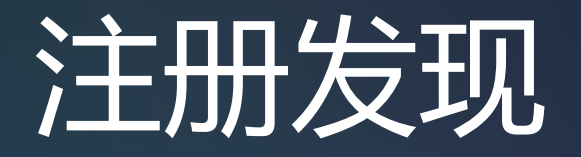

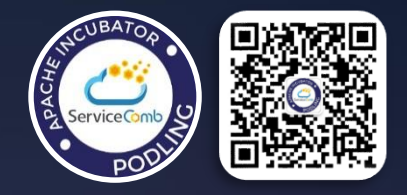

- 统一的缓存保存机制
- Registrator与ServiceDiscovery插件,对接多种不同的注册发现服务
- 解耦的注册器和服务发现模块,可灵活选择使用客户端发现还是服务端发现

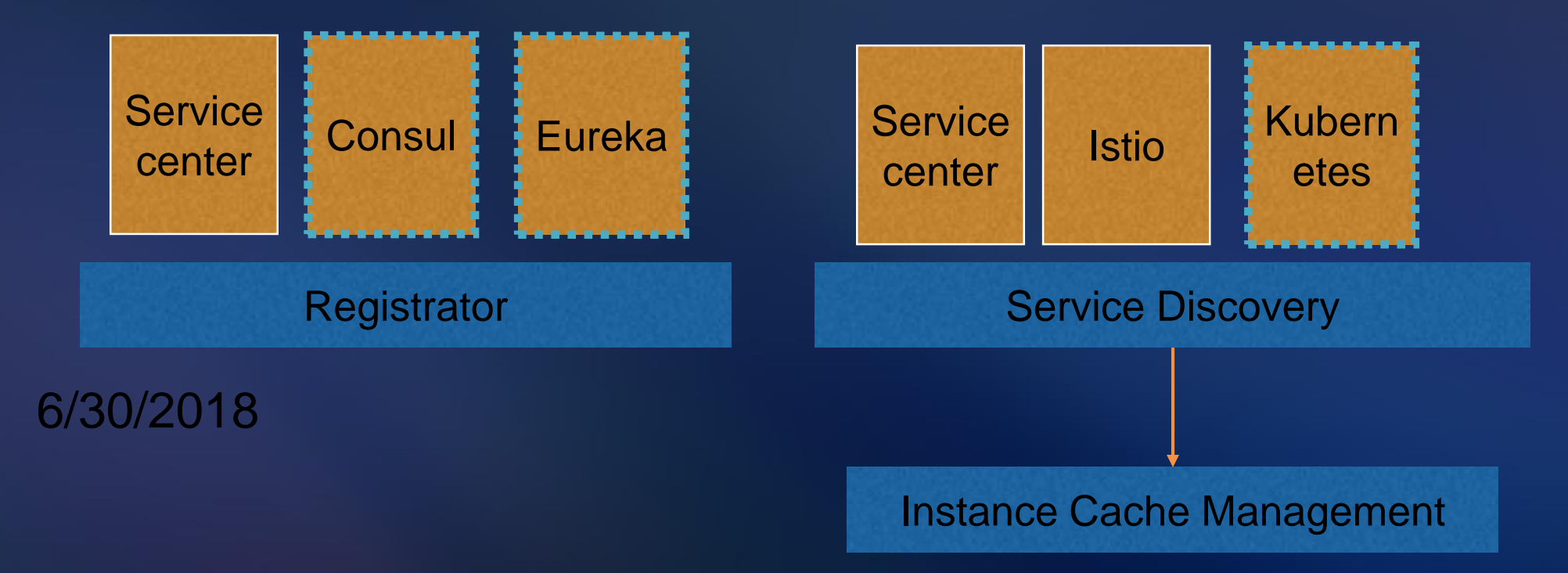

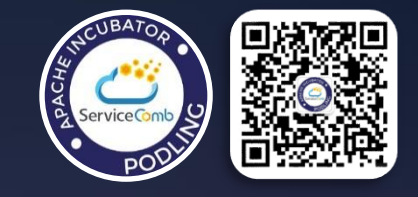

# 基于微服务元数据的路由管理

- 匹配请求者header
- 匹配请求者元数据信息
- 按权重引流
- 同生态

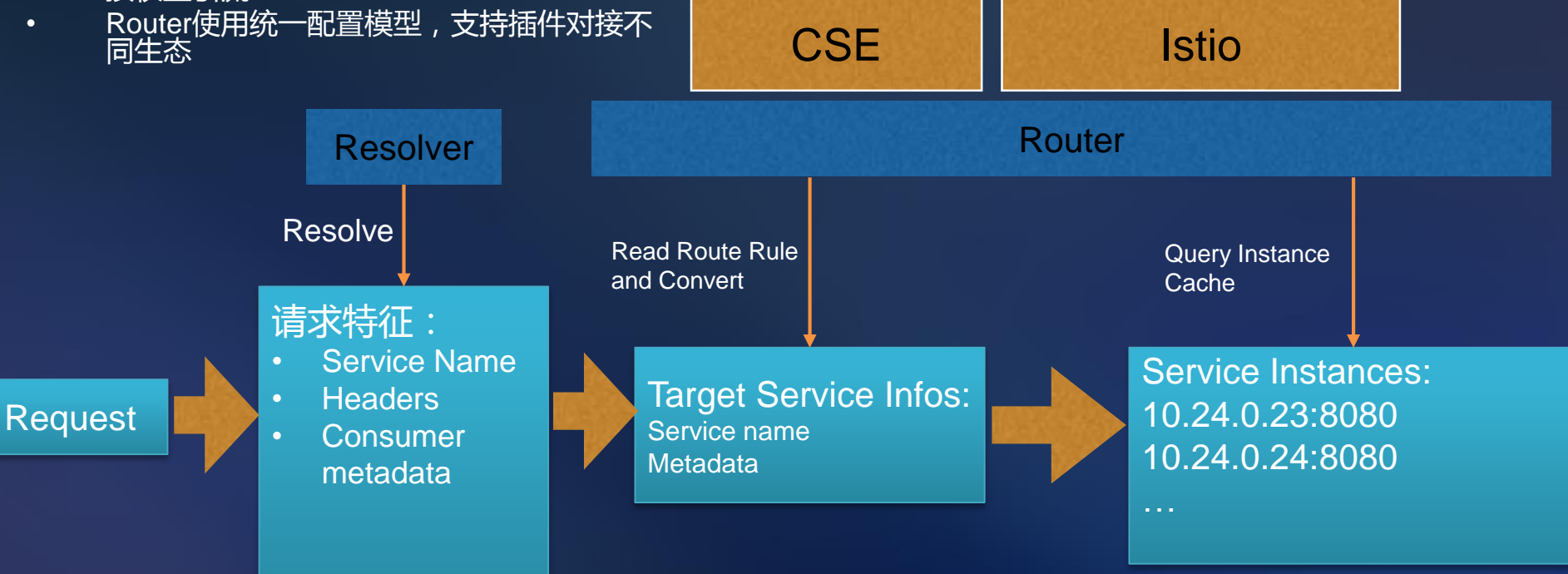

决定要访问的服务名后即可开 始匹配路由规则,比如

- 系统中稳定运行着A服务, 版本是1.0,最近新上线了 1.1版本,你希望只让一部分 用户进行体验,那么你可以 定义Header带有deviceos=android就将95%流量转 移版本为1.0的实例中,5% 转移到1.1版本
- 请求者的元数据中带有 env=production, 那么要将 路由到元数据中带有 env=production的实例中 基于元数据的路由管理十分灵 活,可以满足用户大部分场景

# Admin API

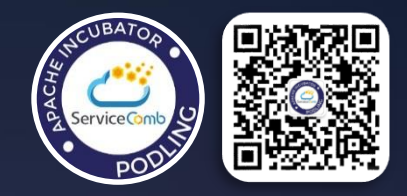

- 独立监听端口
- 微服务健康
- mesher版本
- 路由信息
- Prometheus格式Metric数据

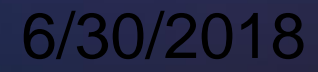

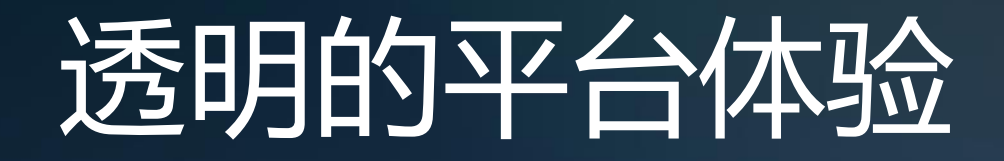

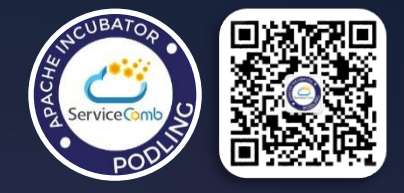

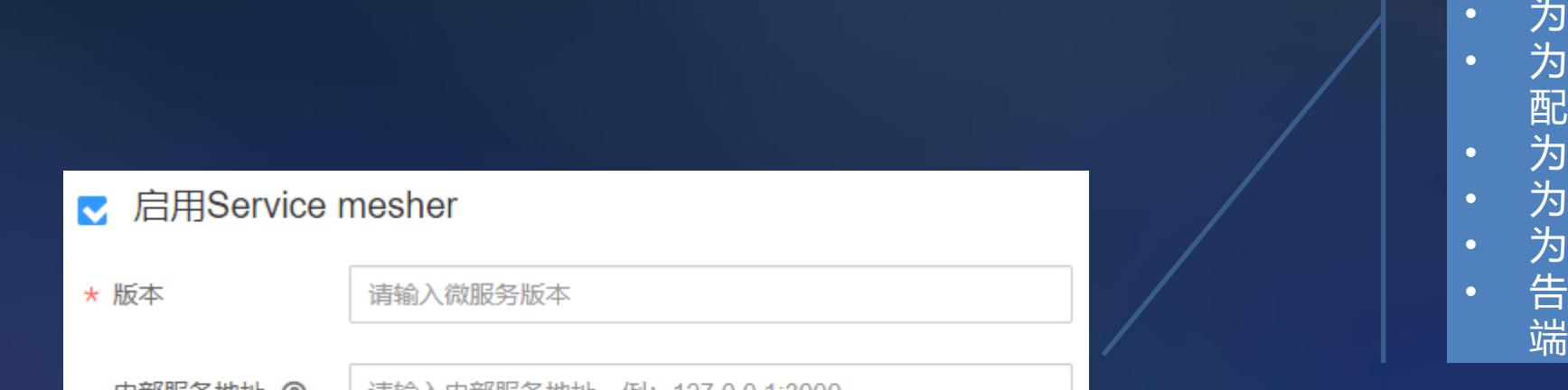

#### 背后发生了什么?

- 为应用容器设置环境变量http\_proxy
- resher设置CSE地址(注册中心*,* 配置中心)
- nesher对接APM 日志收集
- nesher对接APM metrics收集
- nesher 对接APM 调用链追踪
- 告知mesher业务服务的版本以及监控 端口

### • 部署容器应用时只需勾选以启用Mesher

性能损耗

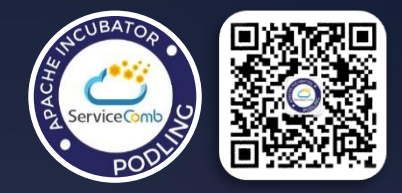

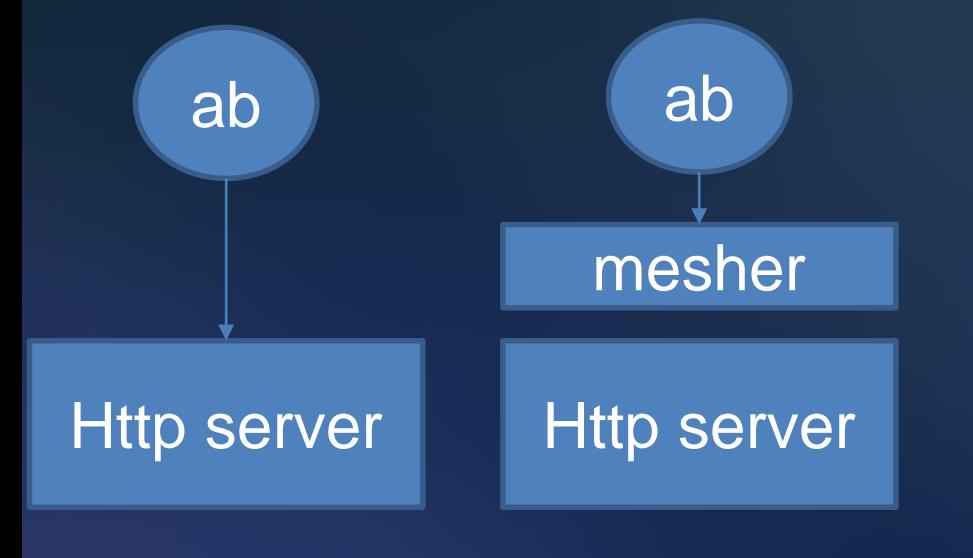

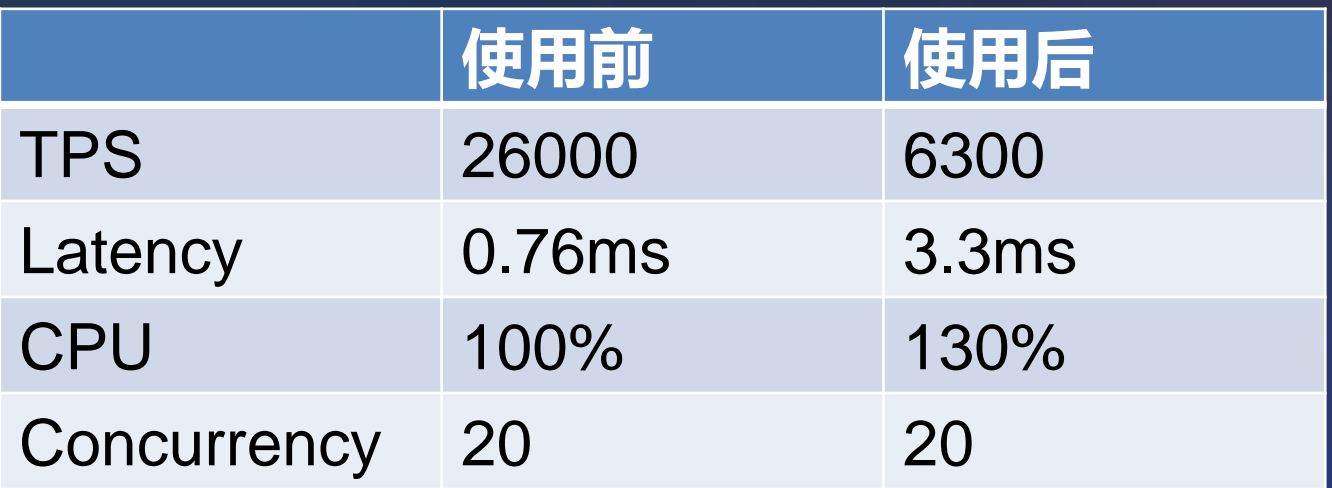

# 真正的性能损耗

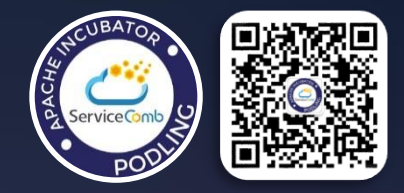

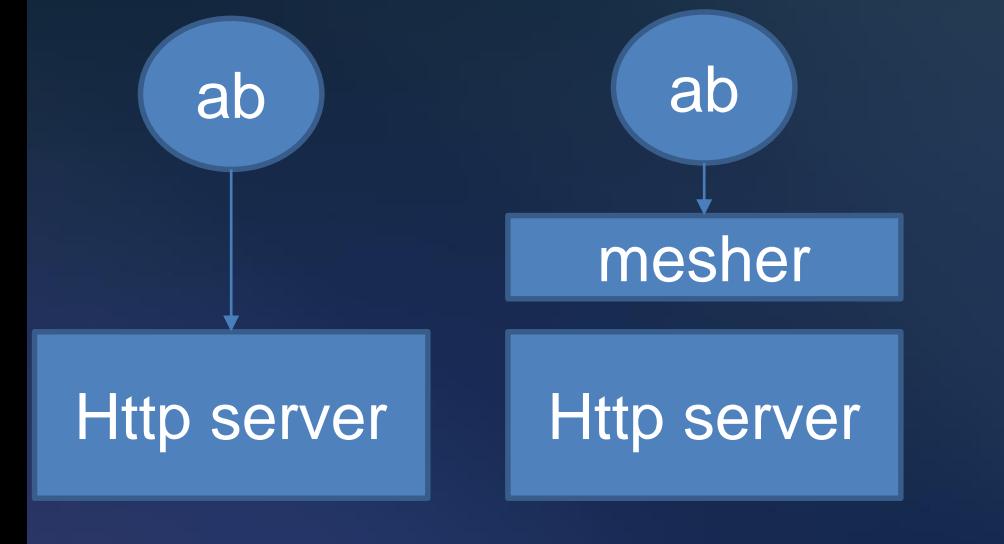

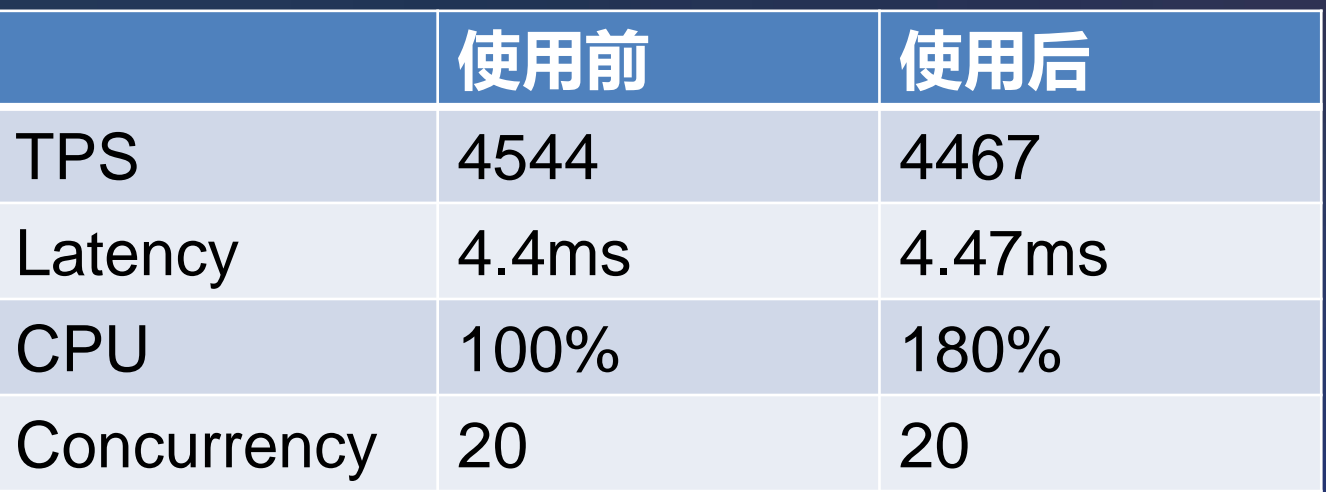

性能损耗

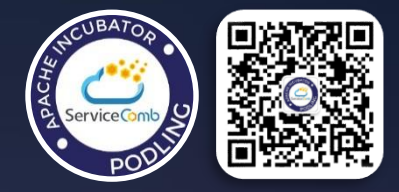

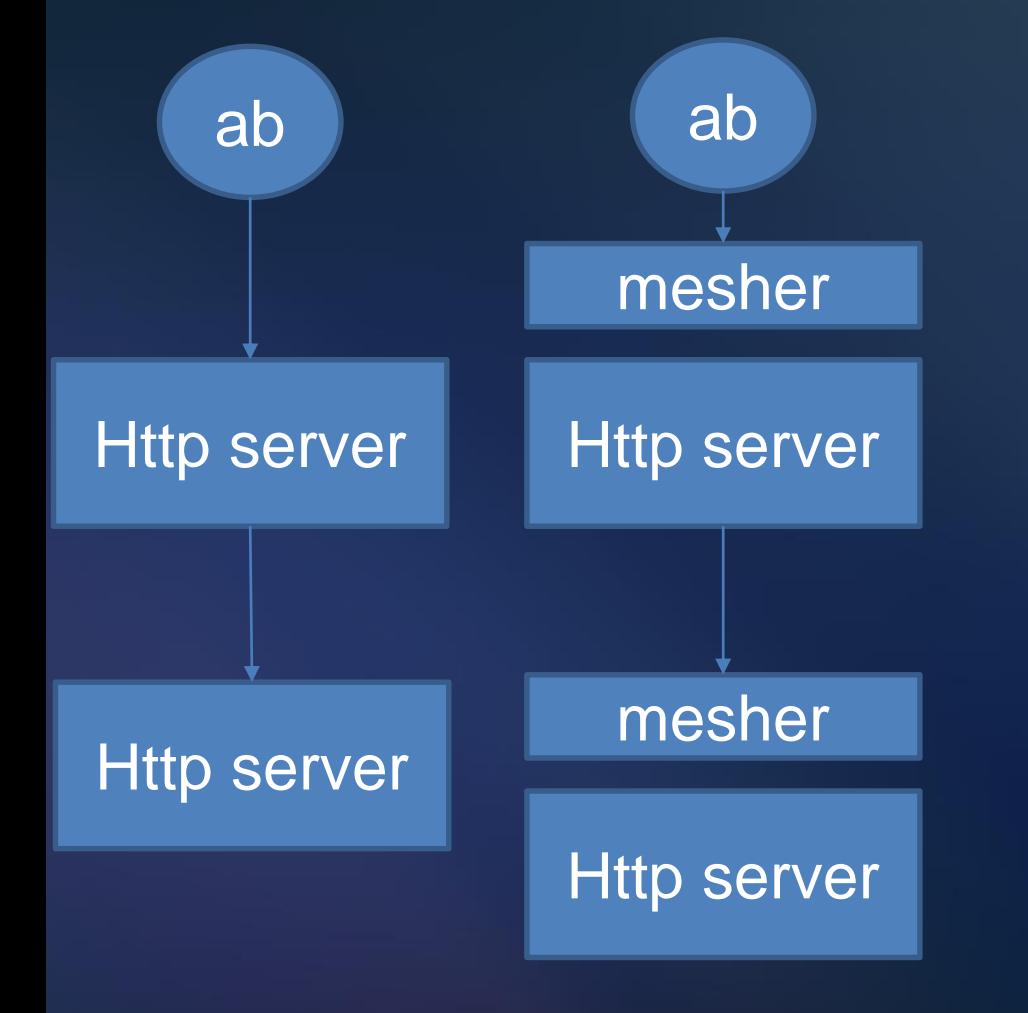

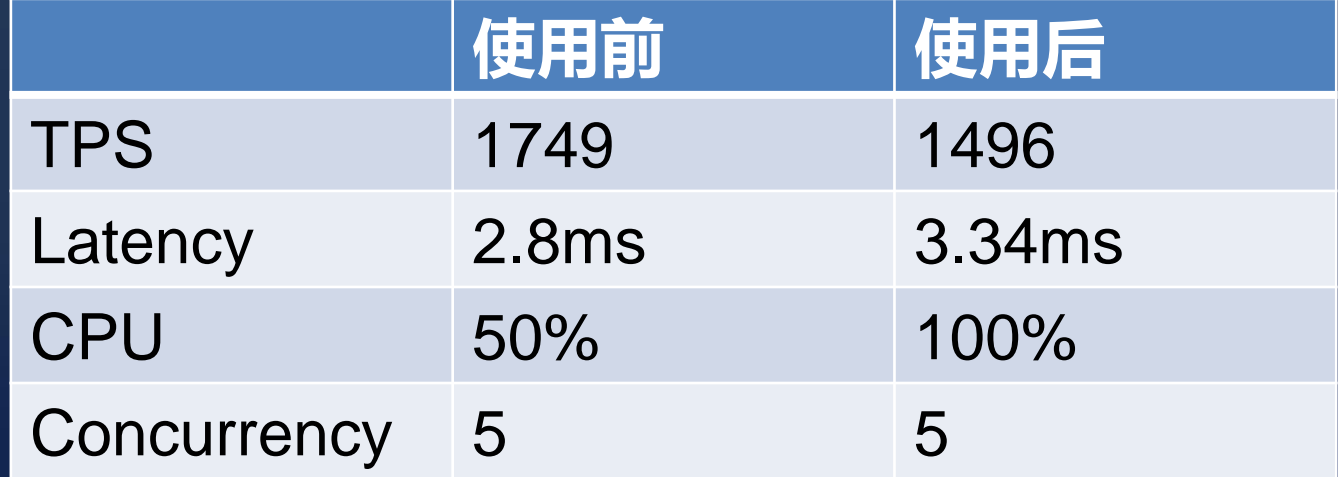

# 性能对比Istio

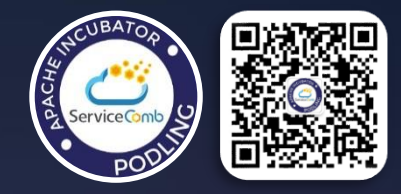

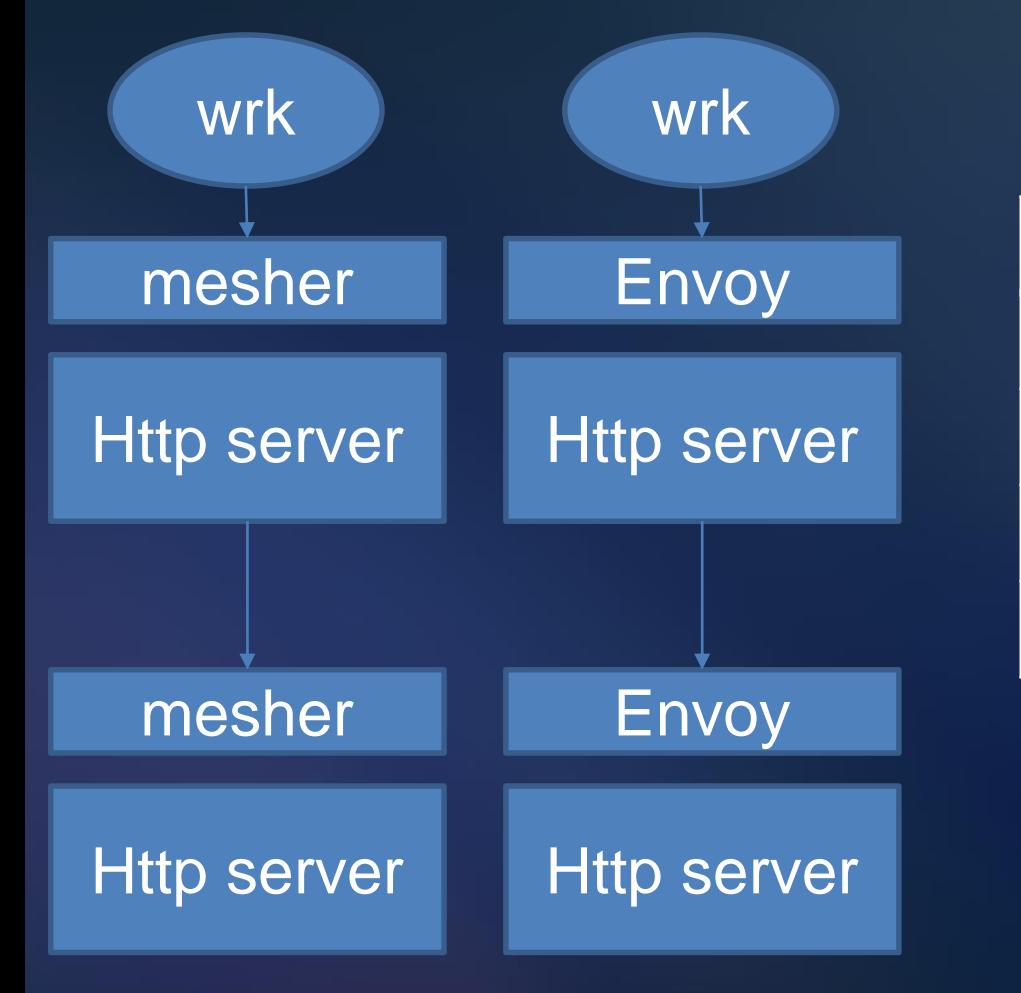

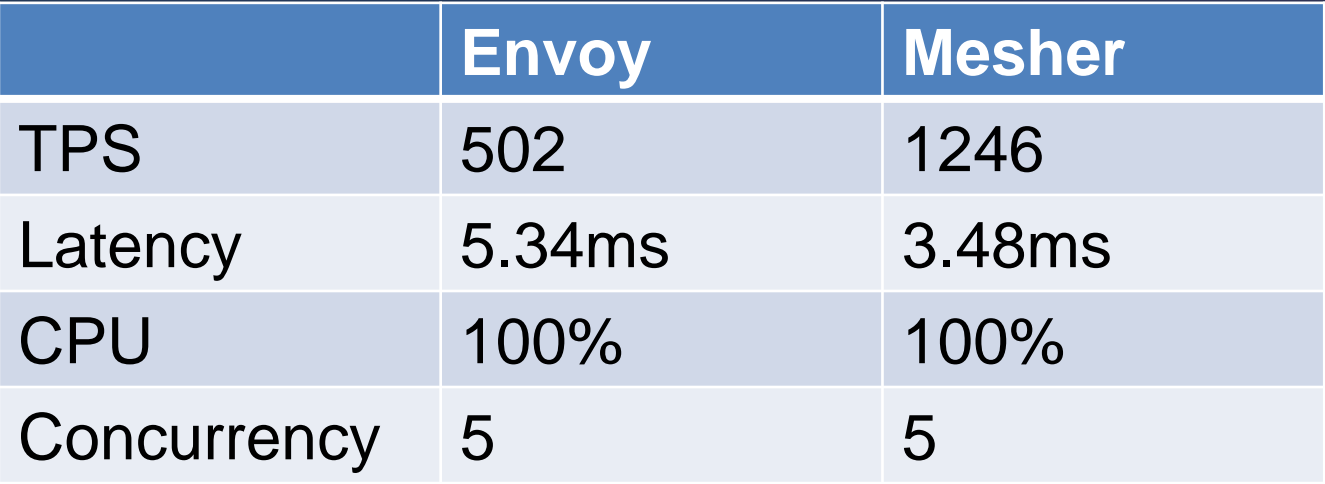

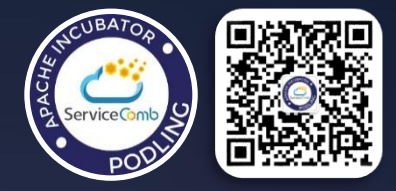

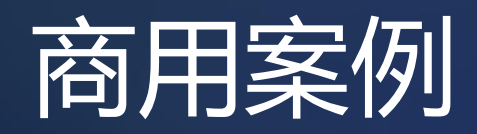

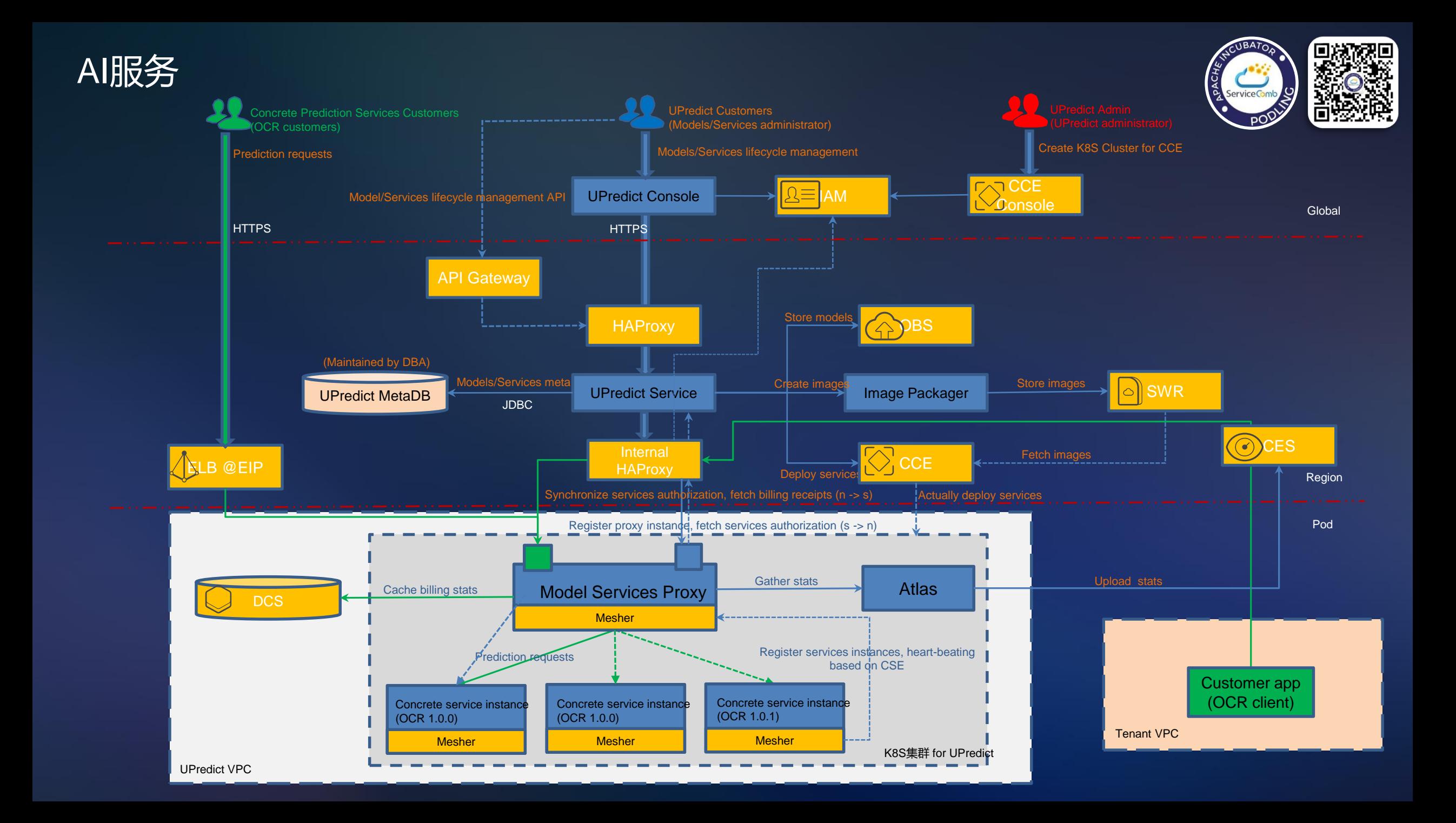

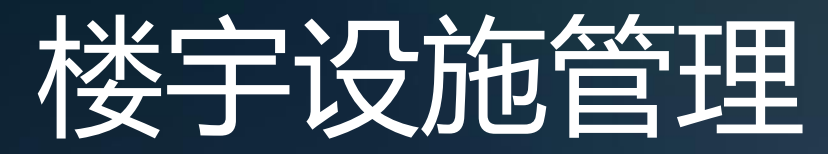

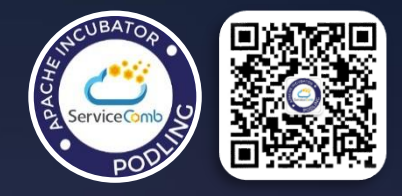

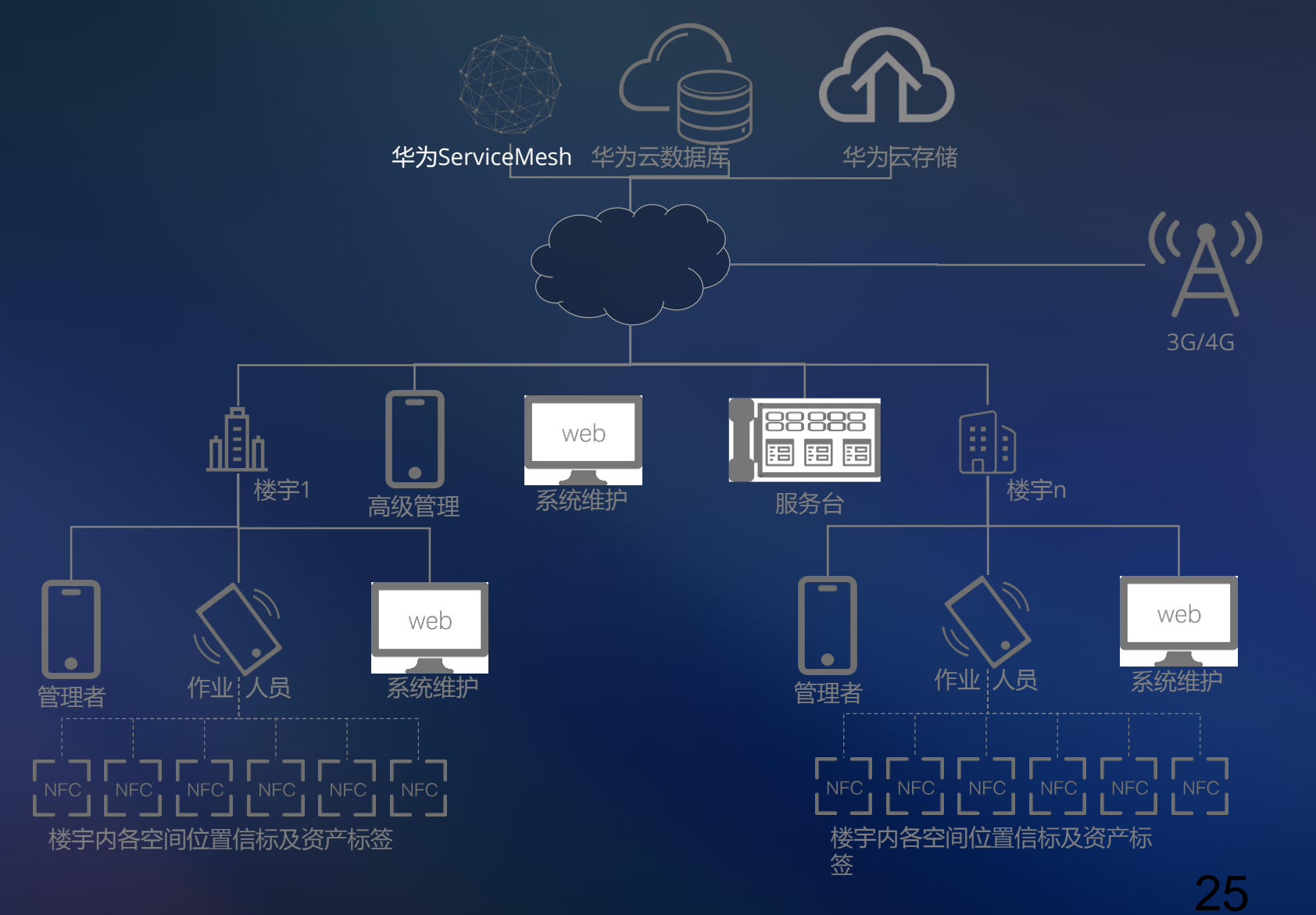

• PHP语言开发,遗留单体服务快速改造为分布式架构 • 负责公司内部的楼宇设施管理,使用mesher改造后,帮 助客户将软件改造为SaaS服务,为更多企业提供服务 6/30/2018

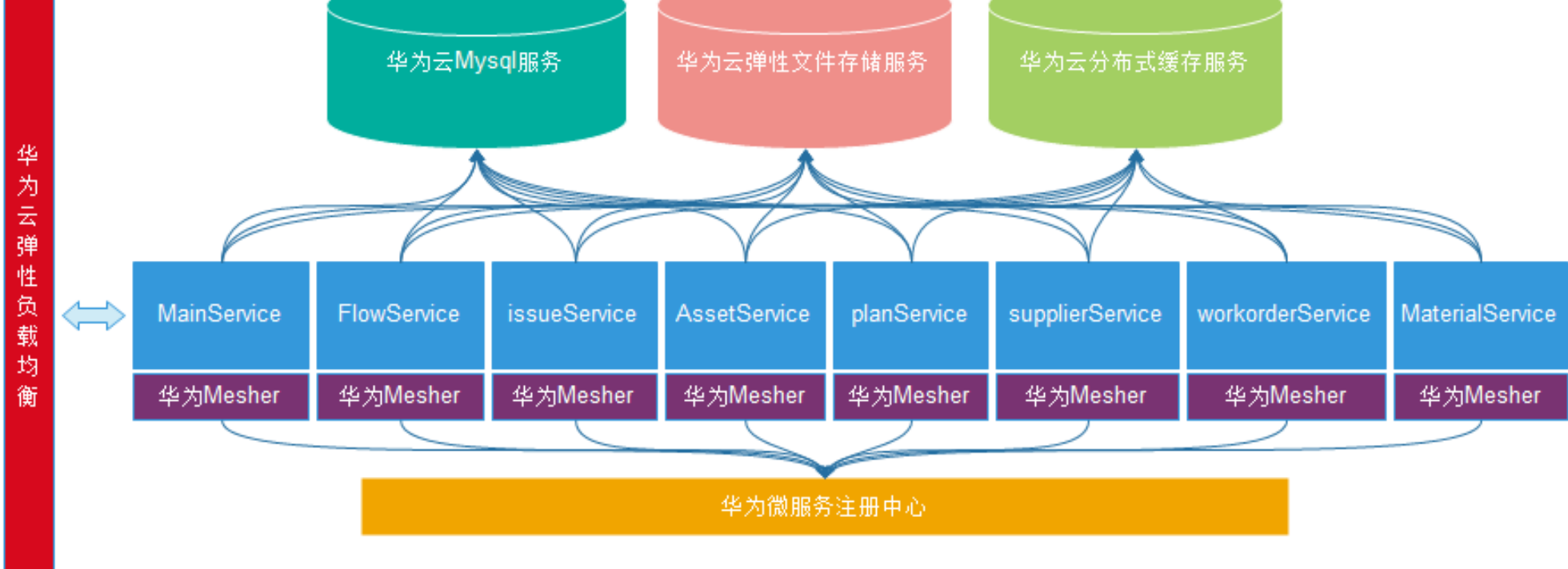

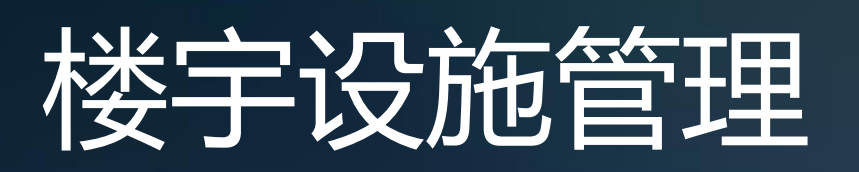

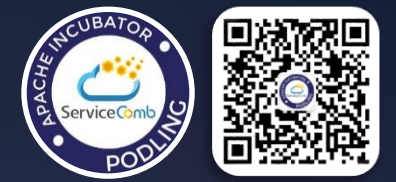

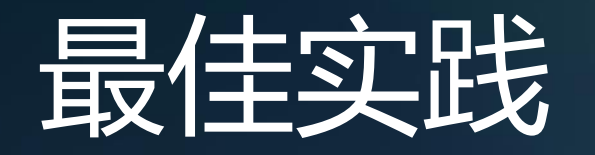

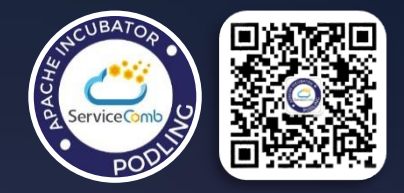

- 结合容器, 容器网络, 编排调度平台, 监控平台使用
- 业务代码只需监听在127.0.0.1.使用mesher对外提供服务
- 使用SideCar部署模式
- 将服务提供者地址写在配置文件中,在本地里信息是http://x.x.x.x:port, 进行开发调试, 上云后, 需要与Mesher使用时,改为http://ServiceName
- 服务调用层级不要超过3层
- 若调用层级超过2层,业务代码想要用上调用链追踪需要将TraceID转发
- 想要根据某些业务数据进行路由的话,将数据放在请求的header当中
- 业务开发期不要上云后就打开容错功能,容错会掩盖业务问题

### Take Away

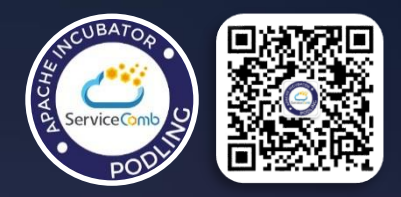

- **一个商用级[SERVICE MESH](https://servicemesher.github.io/blog/the-desigin-patterns-for-a-commercial-service-mesh/)服务的设计之道**
- **Service Mesh[在华为云的实践](http://servicecomb.incubator.apache.org/assets/slides/20171209/PracticeOfServiceMeshOnHuaweiPublicCloud.pdf)**
- **华为云CSE[无"微"不至助力文思海辉玩转微服务](https://www.csdn.net/article/a/2018-05-04/15947613)**

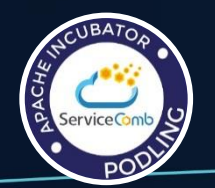

#### Thank You.

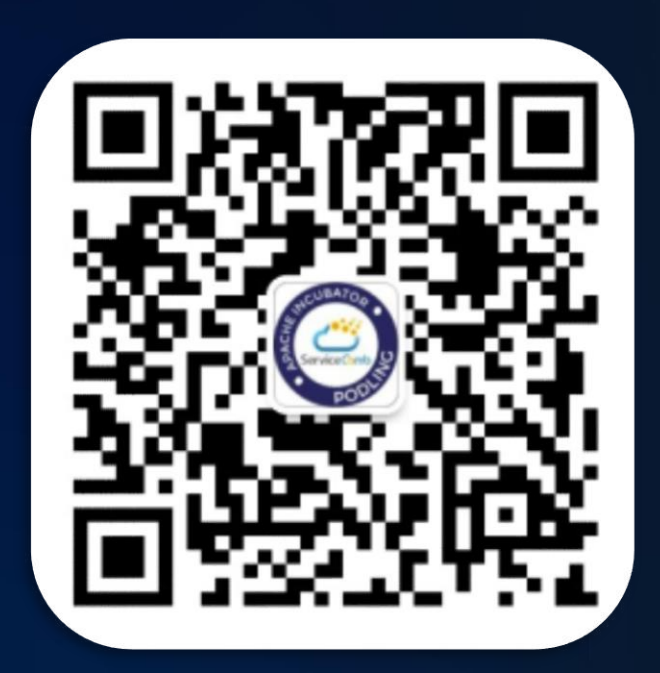